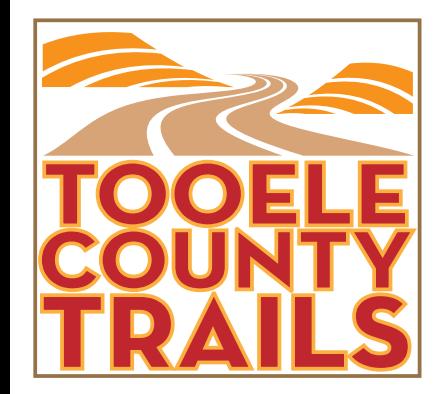

## How to use TooeleCountyTrails.Com

The "View Our Trails Map" button at the bottom left of each page provides a digital map with an overall view of multi-purpose trails and road cycling routes in Tooele County. The "Select a Trail" button at the bottom right of each page provides a menu of "Breakout Maps," each of which gives detailed information about every trail or route shown on the digital map.